# Club Administrator Help Sheet

#### How to Add Club Products

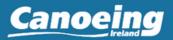

Log into the Canoeing Ireland membership system <u>HERE</u>

Scroll over where it says Welcome NAME, and select: **Club Access** for Club Administration

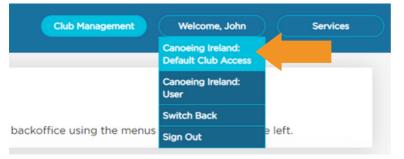

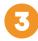

In order to take payments within the platform you will need to have your Stripe account linked in order to receive the payments. To do this, go to Club Profile, Select Financial Settings and Connect with Stripe.

| anoeing Ireland |                |          |            | Club Management Welcome, John |                        |         | n (            | Servic |  |
|-----------------|----------------|----------|------------|-------------------------------|------------------------|---------|----------------|--------|--|
| Club Profile    |                |          |            |                               |                        |         |                |        |  |
| Club Members    | K Back         | 〈 🏠      |            |                               |                        |         |                |        |  |
| 14              | EDIT CLU       | В        |            |                               |                        |         |                |        |  |
| Orders          |                |          |            |                               |                        |         |                |        |  |
| Reports         | General inform | nation   | Membership | Settings                      | Club Officials         | Finar   | icial Settings |        |  |
|                 | Paid Affilia   | ation C  | orders     |                               |                        |         |                |        |  |
|                 | Date           | Order ID | Amount     | Affiliation                   |                        |         |                |        |  |
|                 | 25/10/2021     |          | 0.00       | Canoeing In                   | aland Club Affiliation | Fee 202 | 1              |        |  |
|                 | 02/02/2022     |          | 150.00     | Canoeing In                   | and Club Affiliation   | Fee 202 | 1-2022         |        |  |
|                 |                |          |            |                               |                        |         |                |        |  |
|                 | 12/01/2023     |          | 150.00     | Canoeing In                   | eland Club Affiliation | Fee 202 | 3              |        |  |

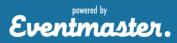

### Club Administrator Help Sheet

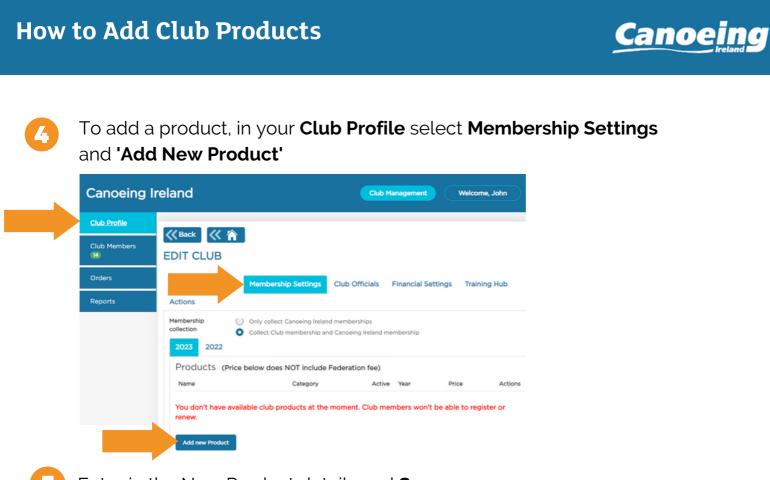

Enter in the New Product details and **Save**.

| NEW PROD                                            | DUCT                                                                         |
|-----------------------------------------------------|------------------------------------------------------------------------------|
| Product Name                                        | Product Name                                                                 |
| Category                                            | Choose ¥                                                                     |
| Price                                               |                                                                              |
| Fee Туре                                            | <ul><li>ADDED</li><li>ABSORBED</li></ul>                                     |
| •Year                                               | 2023                                                                         |
| <ul> <li>Start Selling Date</li> </ul>              |                                                                              |
| End Selling Date                                    |                                                                              |
| Age From                                            | Choose 🔻                                                                     |
| Age To                                              | Choose 🔻                                                                     |
| Available Quantity<br>(optional)                    | Available Quantity (optional)                                                |
| Athletes cant buy this<br>If no value is set, no re | memberships more times than value set in this field.<br>striction is applied |
|                                                     |                                                                              |
| Save                                                | Close                                                                        |

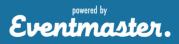

## Club Administrator Help Sheet

### How to Add Club Products

6

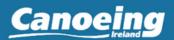

If you made an error or need to update any products. This can be done in Club Profile, Membership Settings and selecting **Edit** on any of the listed products.

| Canoeing Irel           | and                                          |                                    |                           |                |          |
|-------------------------|----------------------------------------------|------------------------------------|---------------------------|----------------|----------|
| Federatio               | n Management Fed Communic                    | eations Federation Settings        | Federation Support        | Welcome, Test  | Services |
| Club Management         |                                              |                                    |                           |                |          |
| All Members             | K Back                                       |                                    |                           |                |          |
| Orders                  | EDIT CLUB                                    |                                    |                           |                |          |
| User Management         | General information Me                       | mbership Settings Club Of          | ficials Financial Setting | s Training Hub | Actions  |
| Transfers               | collection                                   | v collect Canoeing Ireland members |                           |                |          |
| Create Membership       | 2023 2022                                    | ect Club membership and Canoeing   | g Ireland membership      |                |          |
| Ext. Docs<br>Management | Products (Price below                        | w does NOT include Federatio       | on fee)                   |                |          |
| Training Events         | Name                                         | Category                           | Active Year               | Price          | Actions  |
| Approval                | Test                                         | SENIOR                             | ✓ 2023                    | 10.00          | C Edit Y |
| Training Instructors    | Add new Product                              |                                    |                           |                |          |
| Reports                 | Group Discounts (                            | Price below does NOT include       | Federation fee)           |                |          |
| Price Discounts         | Categories                                   | Final Price                        |                           | Actions        |          |
|                         | Create Group Discount Code of conduct Please | place code of conduct here         |                           |                |          |

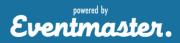